(20)

## **Professional Course Examination, January 2021**

(1st Semester)

## **BACHELORE OF COMPUTER APPLICATIONS**

( PC Applications and Internet Technology Lab. )

(Practical)

(Revised)

Full Marks: 75

Time: 3 hours

The figures in the margin indicate full marks for the questions

## **SECTION-A**

- 1. Using MS DOS in any hard drive partition other than C:\ drive, perform the following: (3+2+2+3=10)
  - (a) Create directory structure as shown in Figure-1:

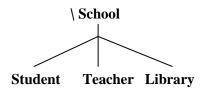

Figure-1.

- (b) Rename **Library** directory to **Books** directory.
- (c) Create one file (*issued.txt*) in **Books** directory, and type at least 3 books' name as the content.
- (d) Create a batch file (*borrow.bat*) in **School** directory performing to copy *issued.txt* file from **Books** directory to **Student** directory and then clear the content of *issued.txt* file instantly.
- 2. (a) Write HTML documents to illustrate the uses of List and List Styles tags with all attributes. (20)

Or

(b) Write HTML documents to create top and dropdown navigation bar.

3. (a) Write HTML document to create a given table structure using all the table related tags to include the following feature: (20)

| One column | One row and three columns Two rows and three colu |             |  |  |
|------------|---------------------------------------------------|-------------|--|--|
| 100        | 100 200 300                                       | 100 200 300 |  |  |
| 100        | 100   200   300                                   | 400 500 600 |  |  |

- (i) Different colors and background Image
- (ii) Spanning of rows and columns
- (iii) Cell spacing and padding

 $\mathbf{Or}$ 

(b) Write HTML document to create a given table structure using all the table related tags to include the following feature: (20)

| Here                            | STUDENTS MARKS RECORD |      |       |       |       |       |  |
|---------------------------------|-----------------------|------|-------|-------|-------|-------|--|
| insert the picture  Course name | Roll<br>No            | Name | Subj1 | Subj2 | Subj3 | Total |  |
| BCA                             | 1                     |      |       |       |       |       |  |
|                                 | 2                     |      |       |       |       |       |  |
|                                 | 3                     |      |       |       |       |       |  |
|                                 | 4                     |      |       |       |       |       |  |
|                                 | 5                     |      |       |       |       |       |  |
|                                 | _                     |      |       |       |       |       |  |

## **SECTION-B**

4. Viva voce (15)

5. Record book (10)

\*\*\*BCA/1/CC/05\*\*\*